| I'm not robot | reCAPTCHA |
|---------------|-----------|
| Continue      | -         |

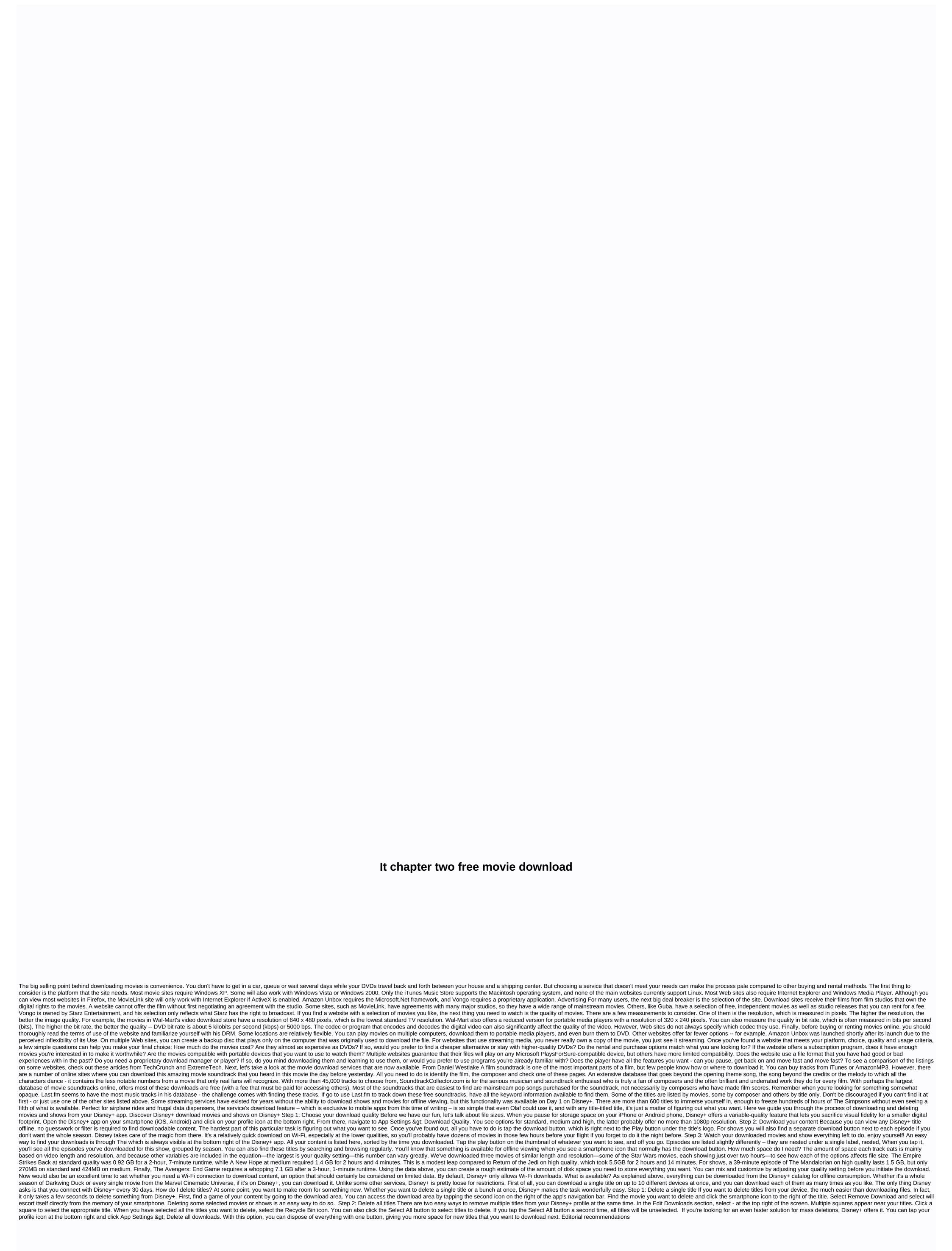